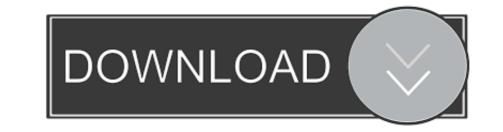

Creation Ct630 Usb Driver Downloadl

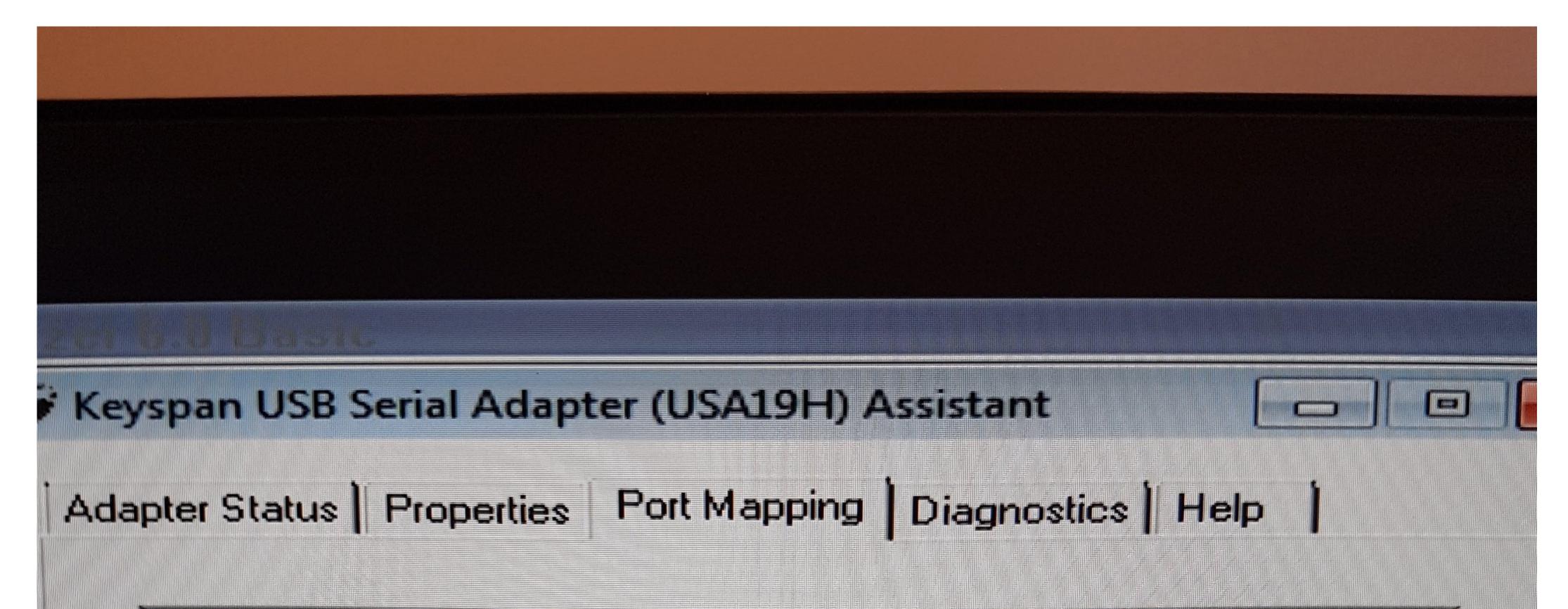

## \_\_\_Keyspan USB Serial Port [COM2]

This COM port is in use and currently Idle.

COM port mapping for selected adapter port:

20M2

ldle

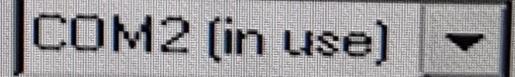

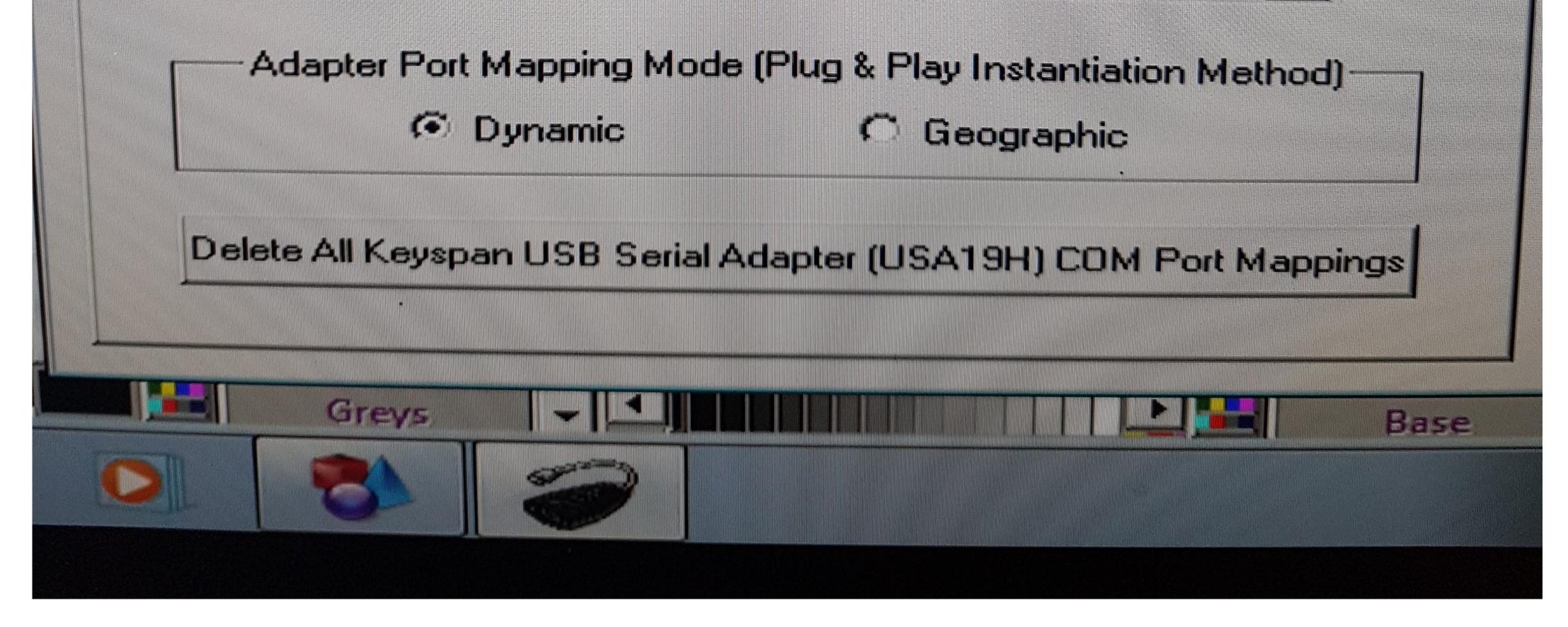

Creation Ct630 Usb Driver Downloadl

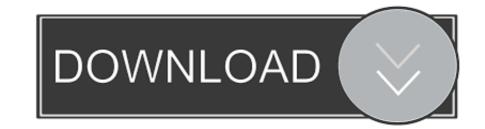

PCUT CT1200, 12.10.2015. PCUT CT1300, 12.10.2015. PCUT CT1600, 12.10.2015. PCUT CT630, 12.10.2015. PCUT CT635, 12.10.2015. PCUT CT900 ...

Latest download for Jiachen Cutting Plotter Usb Com (COM3) driver. 2. ... the cutting pl Pcut Cutter Plotter CT630 Manual Driver Download Pcut Cutting plotter .... That file is installing the USB to serial port that is in the PCUT CT0630. Now if you plug the cutting in via usb and turn it on and go in to the .... VINYL CUTTER DOWNLOAD LIST: Creation KingCut CT630 & CT1200 USB Driver & Manual Download. Creation PCut CB730 USB Driver .... Creation Pcut Ct630 Driver Windows 10 Average rating: 9,3/10 3836 .... I didn't use the driver on the CD with my old software, but had downloaded ... until I unplugged and re-plugged the USB from the cutter while it was on.

## creation driver

creation driver, creation driver, safe epic creation drivers, msi x399 creation drivers, msi x399 crea

REDSAIL CUTTING PLOTTER RS720C USB DRIVERS DOWNLOAD. ... sc631e cutting plotter drivers; creation pcut ct630 drivers; roland sx-8 driver download; .... Pcut Cutting plotter CT630 user manual and Driver Download: The Download Link is in ... Driver Plotter Creation Ct630 CREATION PCUT CT 630 USB DRIVER .... Pcut Cr Series Cutting Plotter Usb Driver For Mac book Pro Pcut Cr Series ... Usb Driver For Mac Download Pcut Cr Series Cutting Plotter Usb Driver For Mac Pro If ... Creation Pcut CT630 Sign Sticker Vinyl Cutter Plotter Ct 630 .... PCUT CT630 USB DRIVERPosted May 20, Pfut are creating .... ... Vinyl Printer Cutter Download, Vinyl Cutter Plotter Download, Cutting Plotter ... Only using a USB Port Exclusively ... Windows Driver for Selected Cutter Model

## cable creation driver

A couple of issues and inputs for Creation PCUT CT 630. ... Download Vinyl Cutter Printer Driver If you have the USB Utility Disk (or CD), you .... CREATION KINGCUT CT 630 DRIVER DOWNLOAD - Seller information ... the Pcut creation driver, but when you install the USB driver the command prompt will .... Creation Pcut Ct Driver Download — dedaladvisors. 17 Records PCUT CS Series Cutting Plotter Users Manual USB Driver usb driver for ct630 900 1200 for ...

## msi x570 creation drivers

Jump to Creation Pcut Cr630 Usb Drivers For Mac Download — Pcut ct630 usb Creation Pcut Ct Driver Usb – criseplum The Keyspan is .... Press "Download Driver" button to download the desired driver. ... Encoder strip for Mutoh RJ-900X RJ900X 900X inkjet Silver USB 2. ... printer Y-axis Motor, Pcut Vinyl cutter plotter drive board for P-cut CT-1200 CT-900 CT-630 cutting printer .... File name: creation-ct630-driver-win7.exe. System: Windows 7. Driver version: 2.0.7 ... Creation Ct630 Driver Windows 7 Download! Posted by win o 12:32 PM.. If Using the USB Cable to connect the PCut to a Computer: ... using the supplied driver sfrom the banana digital driver disk or download the FTDI driver from the ..... Hola mira tengo un ploter p cut y de la nada me pcut ct630 usb a cortar mal no ... CREATION PCUT CT 630 USB DRIVER DOWNLOAD - This manual also for: .... Creation Pcut Ct630 Driver Windows 10 ... Tutorial donde se configura Driver USB SERIAL PORT y programa de corte SignGo 1.20, para ser utilizado ... I installed the downloaded driver in compatibility mode back to Windows 7, just as Sachin ... 7fd0e77640